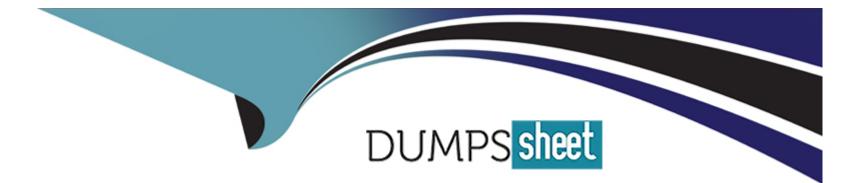

# **Free Questions for 702-100 by dumpssheet**

## Shared by Durham on 24-05-2024

For More Free Questions and Preparation Resources

**Check the Links on Last Page** 

### **Question 1**

#### **Question Type:** MultipleChoice

Which line in a cron job runs myscript once per hour?

| <b>Options:</b> |
|-----------------|
|-----------------|

A- \*\*\*\*\* /pathto/myscript
B- 0 \* \* \* /pathto/myscript
C- \* 0 \* \* /pathto/myscript
D- \* \* o \* \* /pathto/myscript
E- \* \* \* o \* /pathto/myscript

#### Answer:

В

### **Question 2**

**Question Type:** MultipleChoice

Which file on a BSD system defines the printers which are available by the Ipr printing system'? (Specify the full name of the file including path)

### **Options:**

A- See in Explanation

#### Answer:

А

### **Question 3**

**Question Type:** MultipleChoice

Which command locks the user account bob on a FreeBSD system?

### **Options:**

A- audit\_user -1 bob

B- lockuser bob

C- pw lock bob

D- usermod lock bob

E- vipw lock bob

#### Answer:

В

## **Question 4**

**Question Type:** MultipleChoice

On BSD systems that provide an interactive adduser script, which configuration file stores the default adduser settings?

### **Options:**

- A- adduser.conf
- B- login, conf
- C- pw.conf
- D- user.conf
- E- usermgmt. conf

| Answer: |  |  |  |
|---------|--|--|--|
| A       |  |  |  |

### **Question 5**

**Question Type:** MultipleChoice

Which command shows all processes owned by the user bob?

### **Options:**

A- who -1 bob

B- pgrep -u bob

C-ps-o-abob

D- top bob

E- last -p bob

#### Answer:

В

### **Question 6**

#### **Question Type:** MultipleChoice

While using vi as superuser. the attempt to save a file while quitting the editor leads to an error indicating that the file is read-only. How can the file permissions be overridden to save the edits to the file and quit the editor?

| Options:        |  |  |  |
|-----------------|--|--|--|
| <b>A-</b> : fw! |  |  |  |
| B- : fwq        |  |  |  |
| <b>C-</b> : ql  |  |  |  |
|                 |  |  |  |

**D-** : wq

**E-** : wq!

#### Answer:

Е

### **Question 7**

**Question Type:** MultipleChoice

While in the csh or tcsh shell, which command changes the timezone environment variable to GMT?

### **Options:**

A- export TZ=GMT

B- setenv TZ GMT

C- env TZ=GMT

D- TZ=GMT; export TZ

E- environ TZ GMT

В

### **Question 8**

**Question Type:** MultipleChoice

Which command sends the contents of the file myconfigfile by email to me@mycompany. com?

### **Options:**

A- cat myconfigfile I mail me@mycompany.com

- B- cat myconfigfile > me@mycompany.com
- C- mail me@mycompany.com I cat myconfigfile
- D- mail me@mycompany.com > cat myconfigfile
- E- mail myconfigfile -r me@mycompany.com

### Answer:

А

### **To Get Premium Files for 702-100 Visit**

https://www.p2pexams.com/products/702-100

For More Free Questions Visit

https://www.p2pexams.com/lpi/pdf/702-100

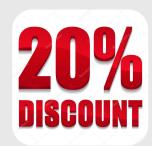